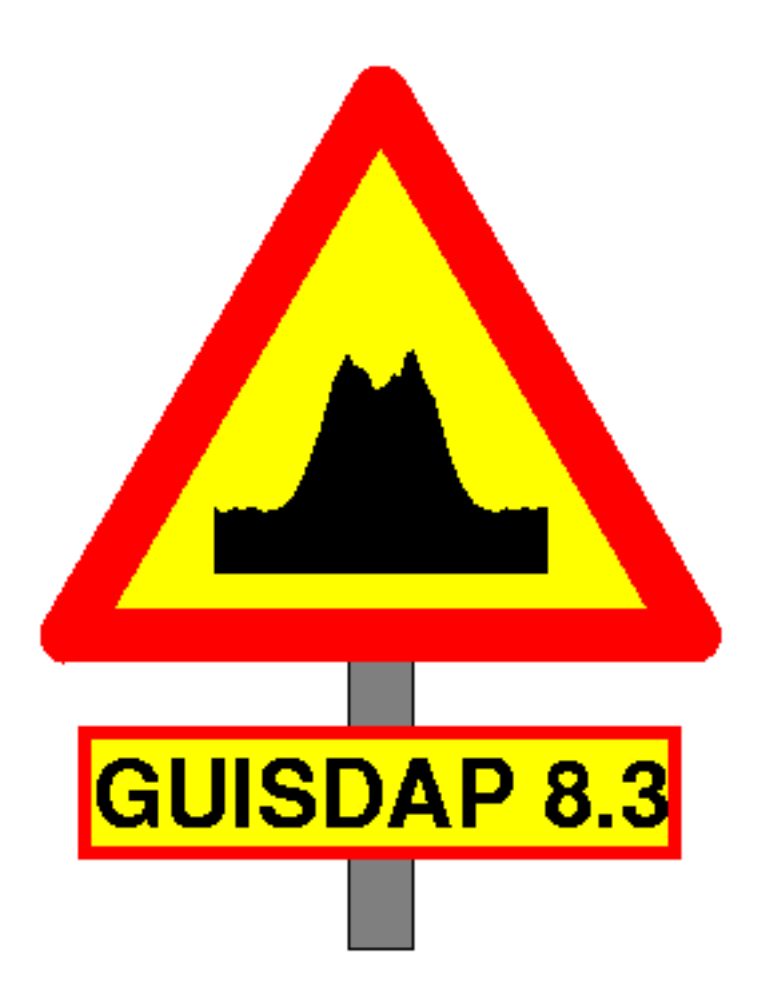

### GUISDAP

#### Classic analysis

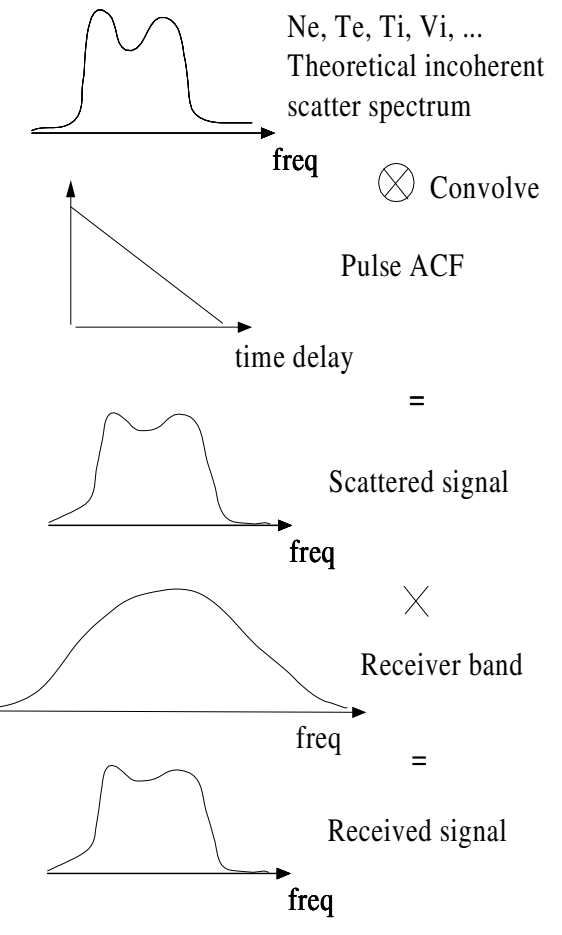

Compare this with the measurements, after proper transformation

#### Guisdap analysis

Initialisation calculates the spectral ambiguity function for all points in the data dump, lpg\_wom This contains the transmitting pulse shape (pulse ACF), receiver band and transformations

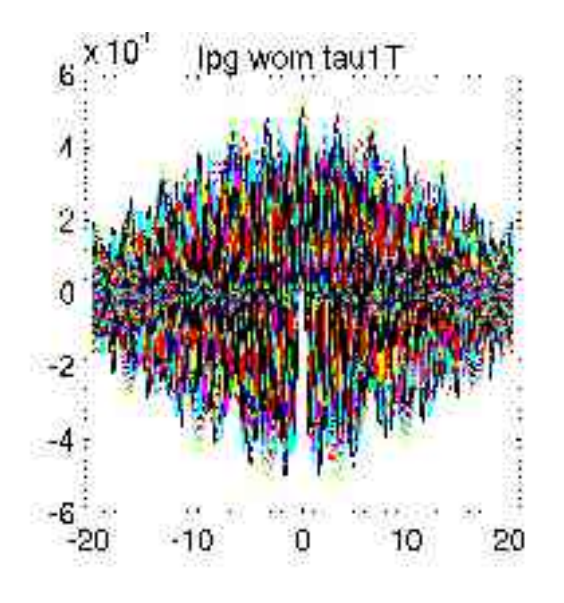

## Directory setup

- Main distribution
	- guisdap8/bin
		- The executable guisdap
	- guisdap8/anal/
		- analysis scripts
	- guisdap8/init/
		- initialisation scripts
	- guisdap8/matfiles
		- analysis data files
	- guisdap8/exps
		- CP setups
	- guisdap8/mex6
		- compiled scripts
	- guisdap8/lib
		- libraries to mex routines
	- guisdap8/mexsources, guisdap8/models
		- source files to mex and libs
	- guisdap8/doc
- Additions
	- $\sim$ /gup/mygup
		- personal scripts
		- edited distribution scripts
			- fullinit.m
			- start\_GUP.m
				- local structure
	- ~/gup/exps
		- SP setups
	- guisdap8/NW/mex6, guisdap8/NW/lib
		- Nigel Wade integration package

# Setup files

- All files in the experiment directory
	- exps/[tau1]/
- Generate pat\_PS.mat
	- t\_to\_ps.txt
	- t2ps.m
- Generate GUPvar.mat and init.mat
	- .fir files
	- [tau1T]vcinit.m
	- $-$  [tau1T]  $\angle$ P.m
	- [tau1T]\_specpar.m (optional)
		- $\bullet$  ion species (16 30.5)
	- [tau1T]\_init.m (optional)
		- theoretical resolution  $(1 \mu s)$

## Generate pat\_PS.mat

- Need to tell guisdap about the experiment
	- t\_to\_ps.txt
		- Normally generated by the experiment python script
		- Contains actions
			- start and stop time in cycle
			- frequency used
				- noise injection=freq 0
			- action
				- 1 transmit phase  $0^{\circ}$
				- $\bullet$  -1 transmit phase  $180^{\circ}$
				- 2 reception
	- t2ps.m script
		- non-cyclic parameters
			- filter, sampling interval, repetition time
		- sorts t\_to\_ps.txt into td\_ parameters
		- Save everything to the pat\_PS file

# t2ps

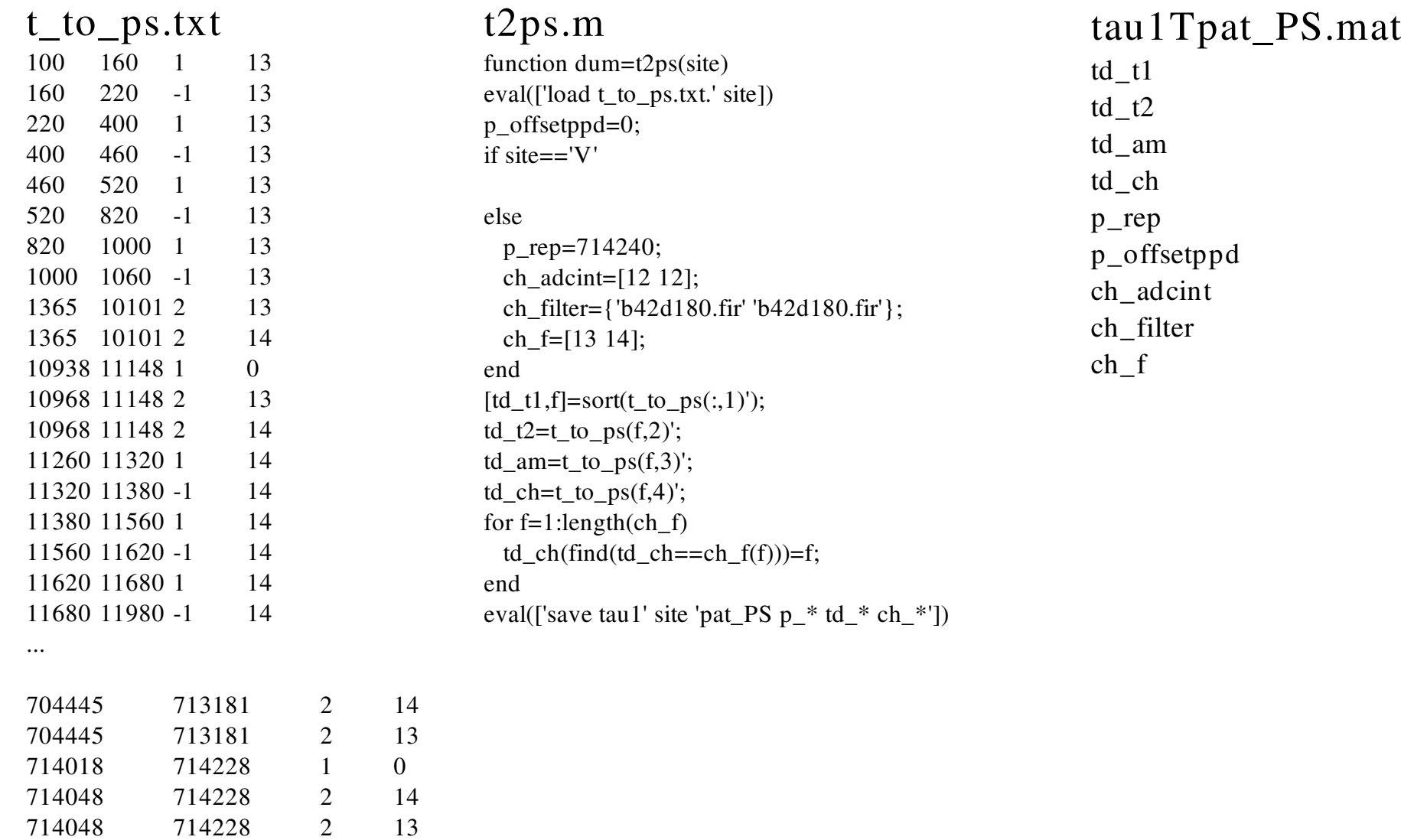

### Virtual channels

- "Mini" experiments inside the experiment
- Contains
	- 1 transmission
	- 1 signal reception
	- 1 background
	- 1 calibration
- Remote
	- Only receiving
	- Uses Tromso transmission

Parameters ●vc\_t1 Start time in cycle ●vc\_t2 Stop time in cycle ●vc\_ch " Real" channel

tau1Tvcinit.m % Complete virtual channel definitions N\_scan=64;

 $vc\_ch = zeros(1, N\_scan);$  $vc_t1 = zeros(1, N_scan);$  $vc_t2 = zeros(1,N_scan);$ T\_scan=11160;

for scan= $0:N$  scan-1 SHIFT=scan\*T\_scan; vc  $ch(1+scan)=1+rem(scan,2);$  $vc_t1(1+scan)=0+SHIFT;$  $vc_t2(1+scan)=T\_scan*2+SHIFT;$ end

# Lag profiles

- Define what has been done with each virtual channel
- Compare to .fil and .DECO
- Groups all lag profiles (some 100 000) into
	- lag profile groups
		- $\cdot$  lpg\_
		- About 1000

#### tau1T\_LP.m N\_SCAN=64;

COR\_init(628\*N\_SCAN,43) %Create matrices for vc=1:N\_SCAN  $COR_f^{frac}(1456, \text{vc}, \text{'s'}, 728-5*15, 16, 60, (1:29)*12, 1)$ COR\_pp(rem(vc,2)\*728,1,vc,'s',1,728,0,1) COR\_pp(37086,1,vc,'c',1,15,0,1) COR\_pp(36358,1,vc,'b',1,728,0,1) end

COR\_end % Shrink matrices

### COR\_ routines

- COR\_fraclp(ra,vc,type,N\_gates,Nbits,bitsep,lags,code)
	- Alternating code lag profiles a la EISCAT
- COR\_pp(ra,ri,vc,type,gating,N\_gates,N\_skipped,code)
	- Power profiles
- COR\_uprog(ra,ri,vc,type,gating,N\_gates,lags,N\_skipped,code)
	- Undecoded lag profiles
- COR\_arclp(ra,vc,type,N\_gates,Nbits,Ntaps,Norm,Skip0,Sample\_skip,lags,code)
	- FIR filtered alternating code lag profiles a la arc experiment
- Historic
	- COR\_box, COR\_alter, COR\_trilp, COR\_ lp, COR\_mp
- code: Same for all types that belong together
- ra: Start address in dump

## fullinit

%guisdap i

> start\_GUP, name\_expr='tau1'; name\_site='T'; N\_rcprog=1; init\_KST, init\_GUP

Or edit/copy fullinit.m and run it

●

- Will load pat\_PS.mat, run through vcinit.m and \_LP.m
	- If OK, probably setup is correct (Warning: Cryptic error messages!)
- Plots pulse ACFs, range ambiguity functions and finally lpg\_wom
- Produces GUPvar.mat
	- Can be used for theoretical variance calculations
- and init.mat
	- Used in analysis

### Other files

```
ingemar@lean guisdap8% ls exps/tau1
ana_def.m tau1RGUPvar.mat tau1Rvcinit.m tau1Tvcinit.m tau1Vvcinit.m
b21d360.fir tau1Rinit.mat tau1TGUPvar.mat tau1VGUPvar.mat t_to_ps.txt.R
b42d180.fir tau1Rlpg_i.tex tau1Tinit.mat tau1Vinit.mat t_to_ps.txt.T
           tau1R<sub>LP.</sub>m tau1Tlpg_i.tex tau1Vlpg_i.tex t_to_ps.txt.V
guispert.m tau1Rpat_PS.mat tau1T_LP.m tau1V_LP.m
t2ps.m tau1R_specpar.m tau1Tpat_PS.mat tau1Vpat_PS.mat
ingemar@lean guisdap8%
```
#### ana\_def.m

Experiment specific analysis defaults

% Analysis defaults if name site=='V' analysis\_code=[1 2]; end

#### guispert.m

#### Data modification before analysis

```
% guispert.m: special experiment specific hacks
% GUISDAP v8.2 03-01-30 Copyright EISCAT
% See also: GUISPERT GUIZARD
ch Pt=ch Pt(1);
if name site=="T"
 lp=728;
 d_data(1:lp)=mean([d_data(1:lp) d_data(lp+(1:lp))],2);
 d_var1(1:lp)=mean([d_{var1}(1:lp) d_{var1}(lp+(1:lp))],2);
 d_var2(1:lp)=mean([d_{\text{var}}(1:lp) d_{\text{var}}(lp+(1:lp))],2);
 d_data(lp+(1:lp))=d_data(1:lp);d_var1(lp+(1:lp))=d_var1(1:lp);
 d_var2(lp+(1:lp))=d_var2(1:lp);
elseif name site=='V'
```
....

end

# Analysis

% guisdap a ● or % guisdap > analyse

Brings up the gfd setup window

Detailed instruction at http://www.eiscat.se/GUISDAP/howto.html

●Special

● Hundreds of parameters to tune if wanted

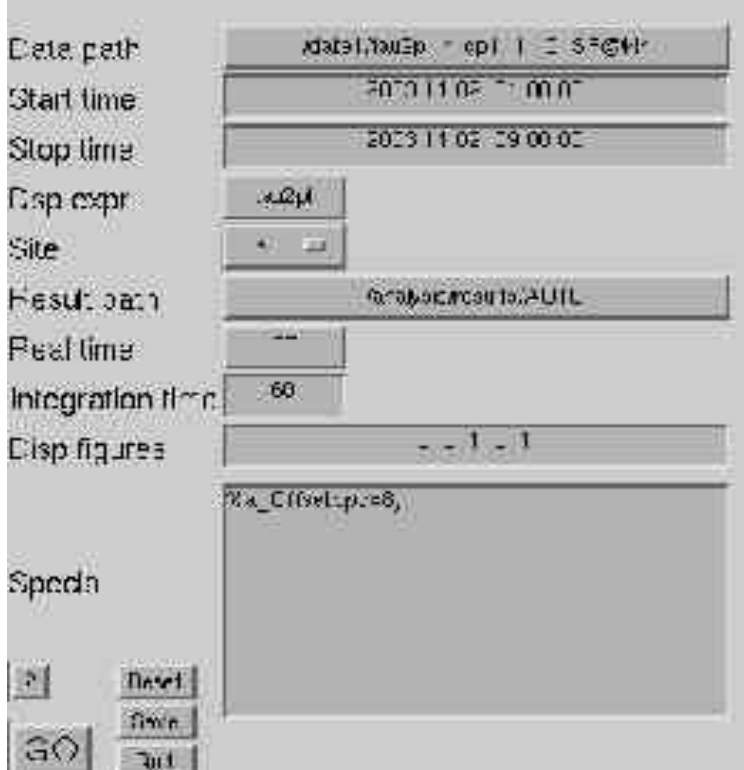

## Analysis defaults

- ionospheric model, (iono\_model)
	- IRI2001 (International Reference Ionosphere)
	- Sets initial values of parameters
- Gating
	- analysis\_altit
		- A vector defining heights to group the data together
			- Increased spacing with height
		- Assumes all points inside each interval describing the same plasma
	- analysis\_maxwidth
		- Data points covering too large height interval will be skipped
			- Set to the gate spacing

### Special (or in ana\_def.m)

- $\bullet$  a\_satch $[$ ]
	- "Satellite" checking of data
	- Enable it with a\_satch.do=1;
	- See satch.m for details
- $\bullet$  f\_[parameter]
	- Will force almost any parameter read from the data
		- f\_ch\_Pt Transmitter power (+ analysis\_txlimit=0)
		- f\_calTemp Calibration temperature (Sodankyla)
- $\bullet$  a\_Offsetppd[0]
	- Number of microseconds the remote site clock differs from Tromso
- Magic\_const[1]
	- To tune the fitted electron densities, compared to ionosonde readings
- $\bullet$  d\_saveintdir[0]
	- Save the integrated data with measured variance to specified directory
	- Maybe together with analysis\_do=0 or analysis\_altit=[] (check tx,sat)
- analysis\_code[]
	- Choose only lpg's with specified code (VHF, sliced data)

## Special cont.

- analysis\_control
	- a\_control(1) Error limit of Ne for fit [100000]
	- a\_control(2) Step limit for iteration [0.01]
	- a\_control(3) Maximum number of iterations [10]
	- a\_control(4) Variance calculation [1]
		- 1 estimated from data (fast)
		- 2 estimated using ambiguity functions (slow)
- analysis\_intfixed[1]
	- integrate even if "fixed" parameters changes (el, az, loopc)
- analysis\_save[1]
	- save results to a result directory
- display\_results[0]
	- display fitted parameters or only status

### Fit parameters

#### Default fit parameters and heights

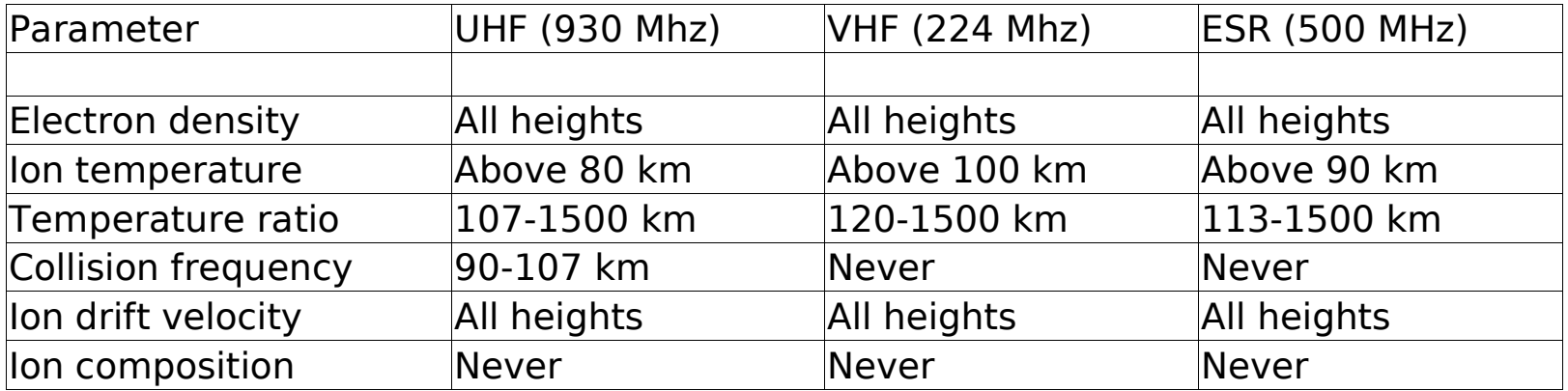

#### Can be changed by fit\_altitude variable

fit\_altitude([Ne Ti Tr Coll Vi Comp1 Comp2],[h1 h2 dh a\_priori\_error rel\_error\_flag])

```
fit_altitude=[0 Inf 0 1e2 1
           80 Inf 0 1e4 0
          107 1500 0 1e1 0
           90 107 0 1e2 1
            0 Inf 0 1e5 0
            0 0 0 1 0
            0 0 0 1 0];
```
## Plots

- Correlator dump
	- Plot of used part of the dump
	- Calibrated
	- Check that is corresponds to the data dump
- Power profile (Not remote)
	- Check that the densities are in proper range
- Fits
	- The line should follow the points
	- If not, check that the initialisation is correct
- Altitude profiles (Not remote)
- Vizu
	- Summary plot of all analysed parameters
	- final check that experiment/analysis is correct

## Fit\_plot

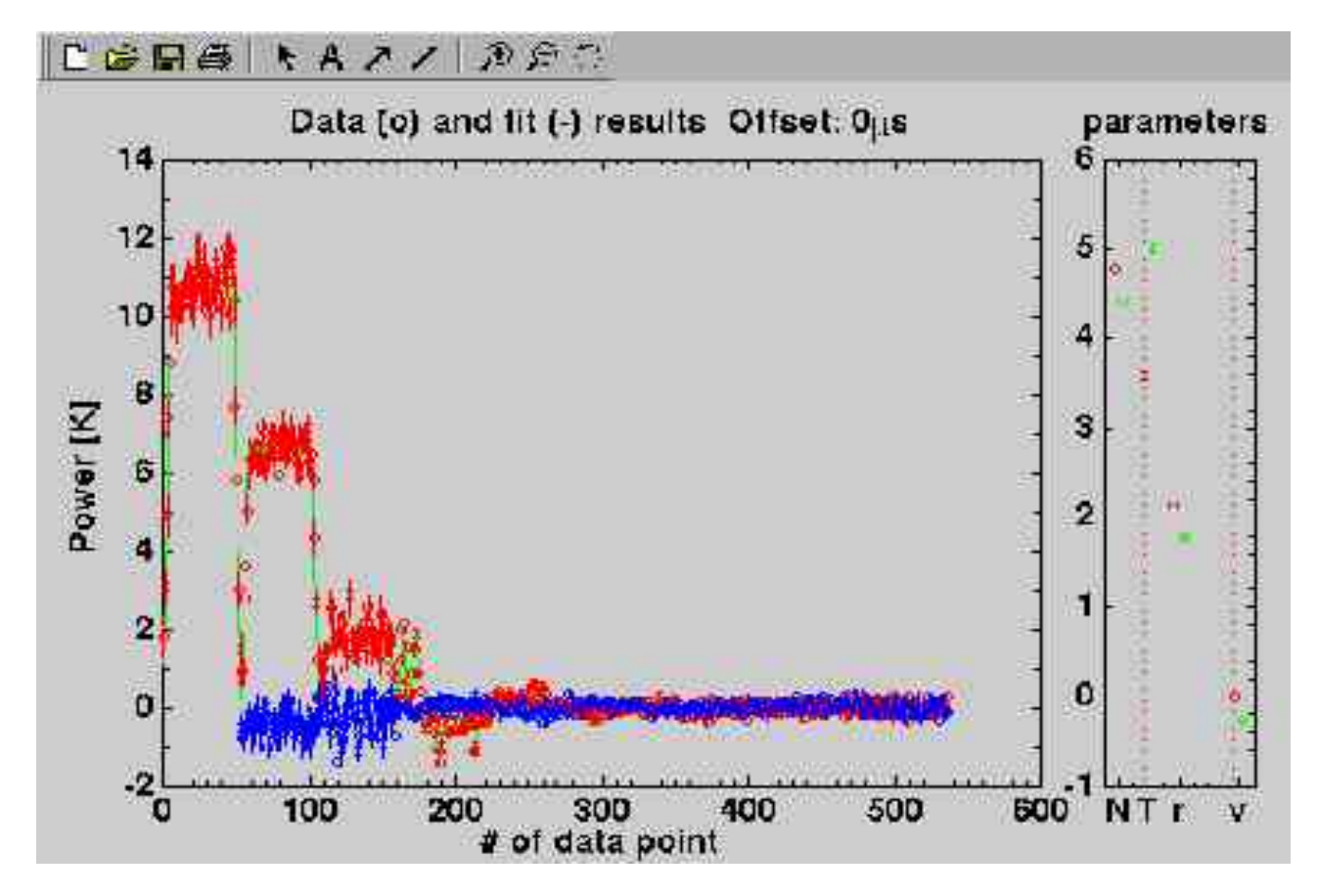

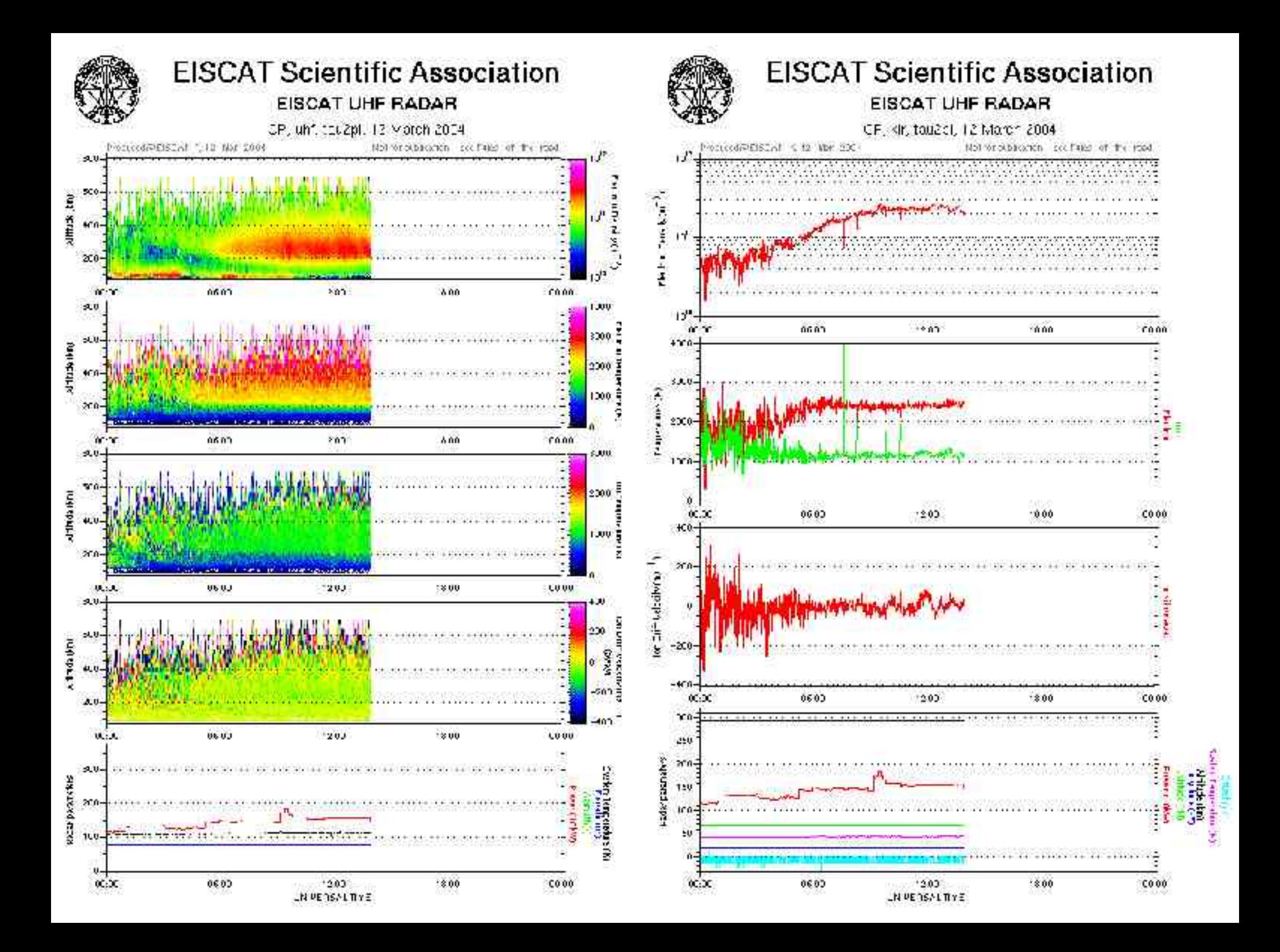

# Running guisdap

- Flags
	- a
		- start with analysis
	- i
- enable initialisation scripts
- b
	- run in background
- x
- don't use the mex routines
- m path
	- add another search path
- g file
	- start analysis with a setup defined in file
- t
- run in text mode

# Bugs

- Range
	- accurate within half sampling interval (a kilometer or so)
- Remote scattering volume
	- Non gaussian beam shapes
- Power readings
	- Read after the dump time
	- Average formula for all frequencies
- Theoretical variance
	- Do not account for missing dumps
- Maximum width, analysis\_maxwidth
	- Do not check if ANY part of the data point have contribution outside the gate